## **Upload the Course Syllabus**

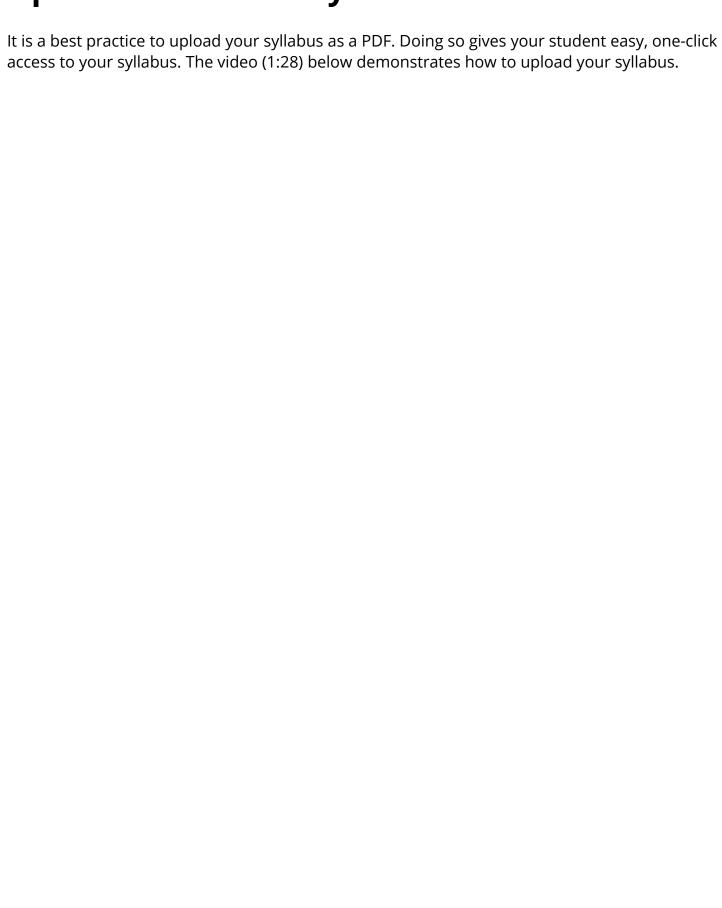

Upload the Course Syllabus